# EODistribution Framework

**Java API Reference**

¢

¢

### **TITLEPAGE**

### **CLASS**

# EOAttribute

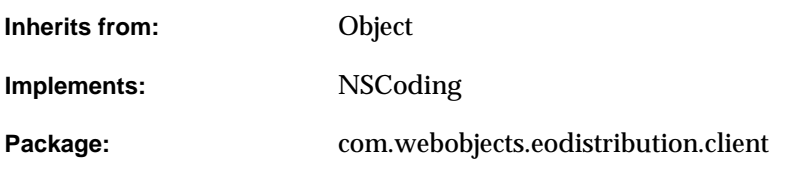

# Class Description

Documentation for this class is forthcoming.

# Method Types

### All methods

[EOAttribute](#page-3-0)

[decodeObject](#page-3-1)

[allowsNull](#page-3-2)

[classForCoder](#page-4-0)

[encodeWithCoder](#page-4-1)

[name](#page-4-2)

#### **CLASS EOAttribute**

[toString](#page-4-3)

[validateValue](#page-4-4)

[valueClassName](#page-4-5)

[width](#page-5-0)

# **Constructors**

### <span id="page-3-0"></span>**EOAttribute**

public EOAttribute()

# Static Methods

#### <span id="page-3-1"></span>**decodeObject**

public static Object decodeObject(NSCoder aNSCoder)

# Instance Methods

#### <span id="page-3-2"></span>**allowsNull**

public boolean allowsNull()

### **CLASS EOAttribute**

### <span id="page-4-0"></span>**classForCoder**

public Class classForCoder()

#### <span id="page-4-1"></span>**encodeWithCoder**

public void encodeWithCoder(NSCoder aNSCoder)

#### <span id="page-4-2"></span>**name**

public String name()

### <span id="page-4-3"></span>**toString**

public String toString()

# <span id="page-4-4"></span>**validateValue**

public Object validateValue(Object anObject)

# <span id="page-4-5"></span>**valueClassName**

public String valueClassName()

### **CLASS EOAttribute**

### <span id="page-5-0"></span>**width**

public int width()

#### **CLASS**

# EORelationship

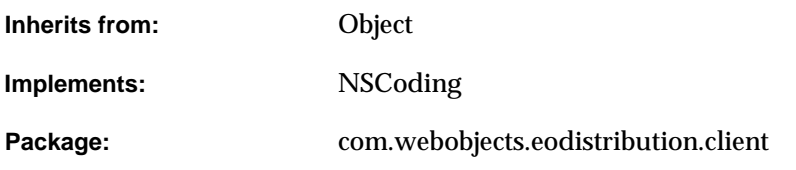

# Class Description

Documentation for this class is forthcoming.

# Method Types

### All methods

[EORelationship](#page-7-0)

[decodeObject](#page-7-1)

[classForCoder](#page-8-0)

[deleteRule](#page-8-1)

[destinationName](#page-8-2)

[encodeWithCoder](#page-8-3)

[inverseName](#page-8-4) [isMandatory](#page-9-0) [isToMany](#page-9-1) [name](#page-9-2) [ownsDestination](#page-9-3) [propagatesPrimaryKey](#page-9-4) [toString](#page-9-5) [validateValue](#page-10-0)

# **Constructors**

### <span id="page-7-0"></span>**EORelationship**

public EORelationship()

# Static Methods

## <span id="page-7-1"></span>**decodeObject**

public static Object decodeObject(NSCoder aNSCoder)

# Instance Methods

#### <span id="page-8-0"></span>**classForCoder**

public Class classForCoder()

#### <span id="page-8-1"></span>**deleteRule**

public int deleteRule()

#### <span id="page-8-2"></span>**destinationName**

public String destinationName()

#### <span id="page-8-3"></span>**encodeWithCoder**

public void encodeWithCoder(NSCoder aNSCoder)

#### <span id="page-8-4"></span>**inverseName**

public String inverseName()

#### <span id="page-9-0"></span>**isMandatory**

public boolean isMandatory()

### <span id="page-9-1"></span>**isToMany**

public boolean isToMany()

#### <span id="page-9-2"></span>**name**

public String name()

### <span id="page-9-3"></span>**ownsDestination**

public boolean ownsDestination()

### <span id="page-9-4"></span>**propagatesPrimaryKey**

public boolean propagatesPrimaryKey()

### <span id="page-9-5"></span>**toString**

public String toString()

### <span id="page-10-0"></span>**validateValue**

public Object validateValue(Object anObject)

# [[ EODistributedClassDescription]

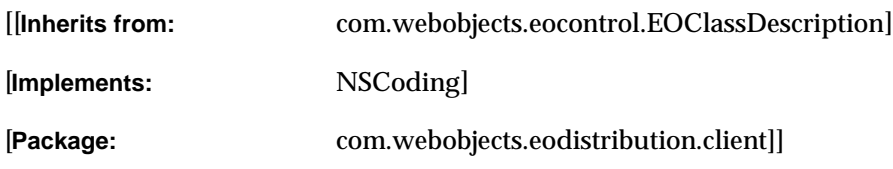

# [ Class Description

[[Documentation for this class is forthcoming.]]]

# [Method Types

# [[All methods]

[[[[EODistributedClassDescription\]](#page-13-0)] [[[decodeObject\]](#page-14-0)] [[[attributeKeys\]](#page-14-1)] [[[attributeNamed\]](#page-14-2)] [[[awakeObjectFromFetch\]](#page-14-3)] [[[awakeObjectFromInsertion\]](#page-15-0)]

[[[classDescriptionForDestinationKey\]](#page-15-1)] [[[classForCoder\]](#page-15-2)] [[[createInstanceWithEditingContext\]](#page-15-3)] [[[defaultFormatterForKey\]](#page-15-4)] [[[deleteRuleForRelationshipKey\]](#page-15-5)] [[[encodeWithCoder\]](#page-16-0)] [[[entityName\]](#page-16-1)] [[[inverseForRelationshipKey\]](#page-16-2)] [[[ownsDestinationObjectsForRelationshipKey\]](#page-16-3)] [[[relationshipNamed\]](#page-16-4)] [[[shouldRecordCodingReferences\]](#page-16-5)] [[[toManyRelationshipKeys\]](#page-17-0)] [[[toOneRelationshipKeys\]](#page-17-1)] [[[validateValueForKey\]](#page-17-2)]]]]

# [ Constructors

# <span id="page-13-0"></span>**[[ EODistributedClassDescription]**

[ [ public] [ EODistributedClassDescription] ( [ Class] [ aClass] )]

# $[[]]$

```
[ [ public] [ EODistributedClassDescription] (
 [String] [aString],
 [Class] [acclass])]
```
# $\|$  $\|$  $\|$

# [ Static Methods

# <span id="page-14-0"></span>**[[ decodeObject]**

[ public static [Object] [decodeObject] ([NSCoder] [aNSCoder])]

 $[[]$ 

# [ Instance Methods

# <span id="page-14-1"></span>**[[ attributeKeys]**

[ public [NSArray] [attributeKeys] ()]

 $[$ [ $]$ ]]]

# <span id="page-14-2"></span>**[[ attributeNamed]**

[ public [EOAttribute] [attributeNamed] ([String] [aString])]

 $[$ [ $]$ ]]]

# <span id="page-14-3"></span>**[[ awakeObjectFromFetch]**

```
[ public [ void] [ awakeObjectFromFetch] (
 [com.webobjects.eocontrol.EOEnterpriseObject] [anEOEnterpriseObject],
[ com.webobjects.eocontrol.EOEditingContext] [anEOEditingContext] )]
```
 $[[]]$ 

### <span id="page-15-0"></span>**[[ awakeObjectFromInsertion]**

```
[ public [ void] [ awakeObjectFromInsertion] (
 [ com.webobjects.eocontrol.EOEnterpriseObject] [anEOEnterpriseObject] ,
 [ com.webobjects.eocontrol. EOEditingContext] [ anEOEditingContext] ) ]
```
 $[[]]$ 

#### <span id="page-15-1"></span>**[[ classDescriptionForDestinationKey]**

```
[ public [ com.webobjects.eocontrol.EOClassDescription] 
 [classDescriptionForDestinationKey]([String] [aString])]
```
 $[[]]$ 

### <span id="page-15-2"></span>**[[ classForCoder]**

[ public [Class] [ classForCoder ] () ]

 $[[]]$ 

### <span id="page-15-3"></span>**[[ createInstanceWithEditingContext]**

```
[ public [ com.webobjects.eocontrol.EOEnterpriseObject] [ createInstanceWithEditingContext] (
 [com.webobjects.eocontrol.EOEditingContext] [anEOEditingContext],
 [ com.webobjects.eocontrol.EOGlobalID] [anEOGlobalID] )]
```
 $[[]]$ 

### <span id="page-15-4"></span>**[[ defaultFormatterForKey]**

[ public [java.text.Format] [defaultFormatterForKey] ([String] [aString])]

 $\Box$ 

#### <span id="page-15-5"></span>**[[ deleteRuleForRelationshipKey]**

[ public [int] [deleteRuleForRelationshipKey] ([String] [aString])]

 $[[]]$ 

# <span id="page-16-0"></span>**[[ encodeWithCoder]**

[ public [void] [encodeWithCoder]([NSCoder] [aNSCoder])]

 $[[]]$ 

# <span id="page-16-1"></span>**[[ entityName]**

[ public [ String] [ entityName] ()]

 $[[]]$ 

# <span id="page-16-2"></span>**[[ inverseForRelationshipKey]**

[ public [String] [inverseForRelationshipKey] ([String] [aString])]

 $[[]]$ 

# <span id="page-16-3"></span>**[[ ownsDestinationObjectsForRelationshipKey]**

[ public [boolean] [ ownsDestinationObjectsForRelationshipKey] ([ String] [aString] )]

[[]]]

# <span id="page-16-4"></span>**[[ relationshipNamed]**

[ public [EORelationship] [ relationshipNamed] ([String] [aString])]

 $[[]]$ 

# <span id="page-16-5"></span>**[[ shouldRecordCodingReferences]**

[ public [ boolean] [ shouldRecordCodingReferences] ()]

 $[[]] \qquad \qquad \Box$ 

## <span id="page-17-0"></span>**[[ toManyRelationshipKeys]**

[ public [ NSArray] [ toManyRelationshipKeys] ()]

 $[[]]$ 

### <span id="page-17-1"></span>**[[ toOneRelationshipKeys]**

[ public [ NSArray] [ toOneRelationshipKeys] ()]

[[]]]

# <span id="page-17-2"></span>**[[ validateValueForKey]**

```
[ public [ Object] [ validateValueForKey] (
 [Object] [anObject],
 [String] [aString])]
```
 $[[]$ 

# <span id="page-18-1"></span><span id="page-18-0"></span>EODistributionContext

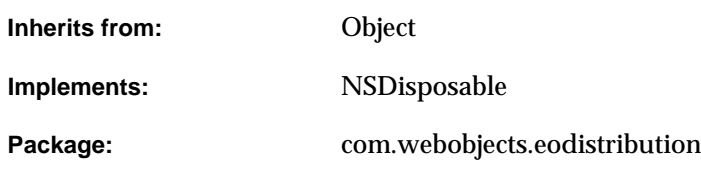

# Class Description

An EODistributionContext object encodes data to send to the client and decodes data received from the client over the distribution channel. An EODistributionContext is also responsible for tracking the state of the server-side object graph and communicating any changes to the client, thus keeping the client and server object graphs in sync. EODistributionContext—or, if implemented, its delegate—validates remote invocations originating from client objects. The server-side EODistributionContext communicates with the EODistributedObjectStore on the client. See the EODistributionContext.Delegate interface description for more information on security and validation.

# **Constants**

EODistributionContext defines String constants for the names of the notifications it posts. For more information, see ["Notifications" \(page 31\)](#page-22-0).

# Interfaces Implemented

#### NSDisposable

dipose

# **Constructors**

#### <span id="page-19-0"></span>**EODistributionContext**

public com.webobjects.eodistribution.EODistributionContext( com.webobjects.appserver.WOSession session, com.webobjects.eocontrol.EOEditingContext editingContext)

Creates a new EODistributionContext for use within session and with editingContext, if provided, or with session's default editing context otherwise.

# Instance Methods

#### **addRemoteMethodReceiver**

public void addRemoteMethodReceiver(Object target)

Adds the specified object to the list of targets that can receive remote method invocations.

public com.webobjects.eodistribution.EODistributionContext( com.webobjects.appserver.WOSession session)

#### <span id="page-20-2"></span>**delegate**

public Object delegate()

#### Returns the receiver's delegate.

#### **editingContext**

public com.webobjects.eocontrol.EOEditingContext editingContext()

#### Returns the receiver's editing context.

**See Also: FODistributionContext constructor** 

#### <span id="page-20-1"></span>**invocationTarget**

public Object invocationTarget()

Returns the target object to which client requests are sent for processing.

**See Also:** [responseToClientMessage](#page-20-0)

#### **remoteMethodReceivers**

public NSArray remoteMethodReceivers()

Returns the list of targets that can receive remote method invocations.

#### <span id="page-20-3"></span><span id="page-20-0"></span>**responseToClientMessage**

public NSData responseToClientMessage(NSData message)

Called to generate the response to a client request. The target object specified with set InvocationTarget is invoked with the client request, and the response returned by the target object is returned from this method.

**See Also:** [invocationTarget](#page-20-1)

#### **session**

public com.webobjects.appserver.WOSession session()

Returns the receiver's session.

**See Also: FODistributionContext constructor** 

#### **setDelegate**

public void setDelegate(Object delegate)

Specifies that delegate should be used by the [EODistributionContext](#page-18-0) to validate method invocations and fetches requested by the client. For more information, see the EODistributionContext.Delegate interface specification.

**See Also:** [delegate](#page-20-2)

#### <span id="page-21-0"></span>**setInvocationTarget**

public void setInvocationTarget(Object invocationTarget)

#### Specifies the target object to which client requests are sent for processing.

See Also: [responseToClientMessage](#page-20-0)

# <span id="page-22-0"></span>**Notifications**

### **LoadUserDefaultsNotification**

Posted whenever a distribution context receives a request for user default values from a client application. Receivers can load default values (from a database, for example) and add them to the mutable dictionary provided in the notification's userInfo.

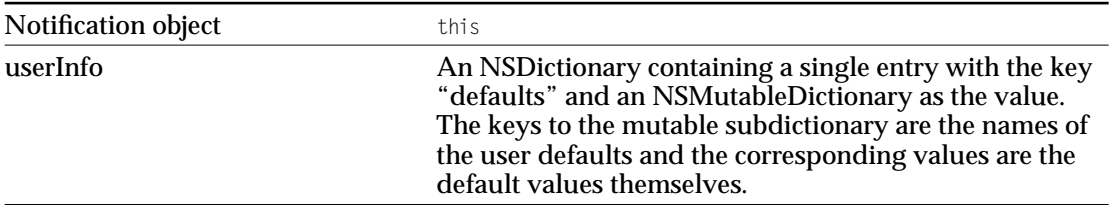

#### **SaveUserDefaultsNotification**

Posted whenever the distribution context receives user default values from a client application. Receivers can use this notification to store the default values (in a database, for example).

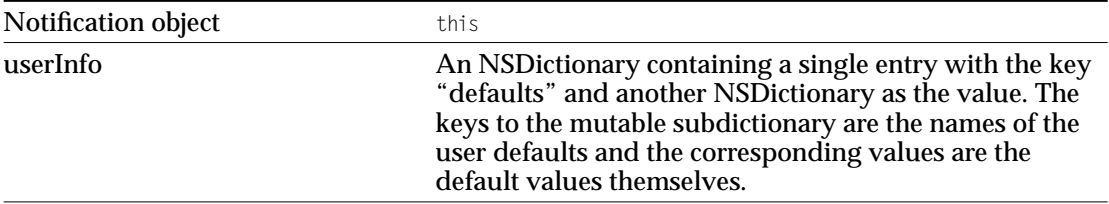

### **RemoteMethodReceiverNeededNotification**

This notification is broadcast when the client first invokes a remote method using the distribution context. The receiver of the notification should add a remote method receiver to the distribution context using the addRemoteMethodReceiver method.

#### **CLASS EODistributionContext**

# <span id="page-24-0"></span>WOJavaClientApplet

**Inherits from:** com.webobjects.appserver.WOComponent

**Package:** com.webobjects.eodistribution

# Class Description

WOJavaClientApplet is the web component used by Java Client applications to create and download to the client an applet of class com.apple.client.interface.EOApplet. This component passes several parameters to the applet, including the dimensions, code/codebase, and additional EOApplication-specific parameters—such as the initial EOInterfaceController subclass name and language.

WOJavaClientApplet is able to generate the HTML required by SunSoft's Java Plug-in for Microsoft's Internet Explorer and Netscape's browsers. The plug-in is usually required for Netscape, while Internet Explorer often works without it (whether or not the plug-in is required depends on the applet's contents).

Java Client applications can be started outside of a web browser using the following command-line syntax:

java -classpath path\_list com.apple.client.eointerface.EOApplication application\_url

When a Java Client application is started outside of a browser, the WOJavaClientApplet is still used on the server side to determine the additional EOApplication-specific parameters. Thus the bindings listed below can still apply even in the absence of a web browser.

# **CLASS WOJavaClientApplet**

# The following tables lists those bindings used by WOJavaClientApplet:

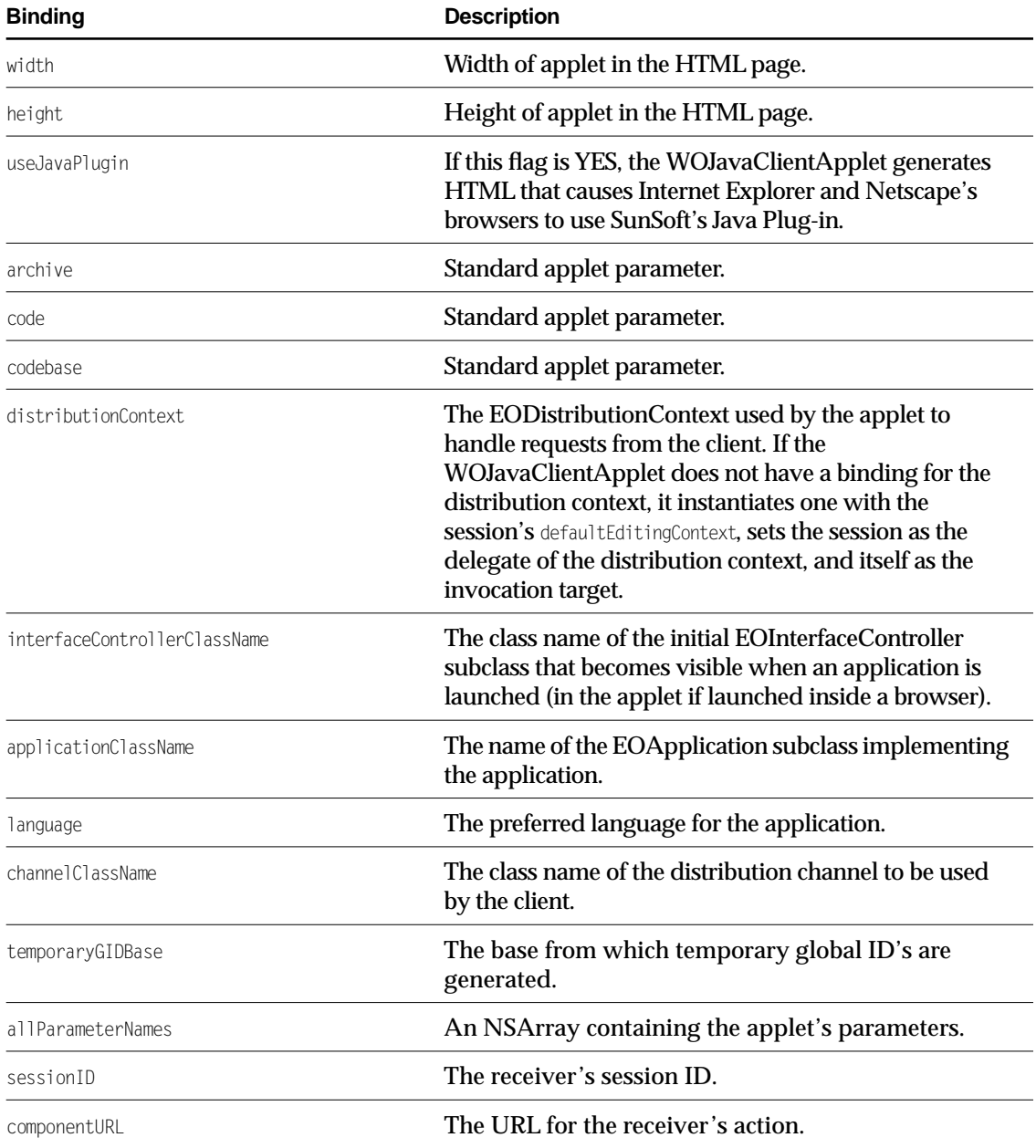

# **Constants**

WOJavaClientApplet defines the following String constants. Each constant corresponds to a WOJavaClientApplet binding and is a key for use in the dictionary returned by [clientSideRequestApplicationParameters](#page-28-0).

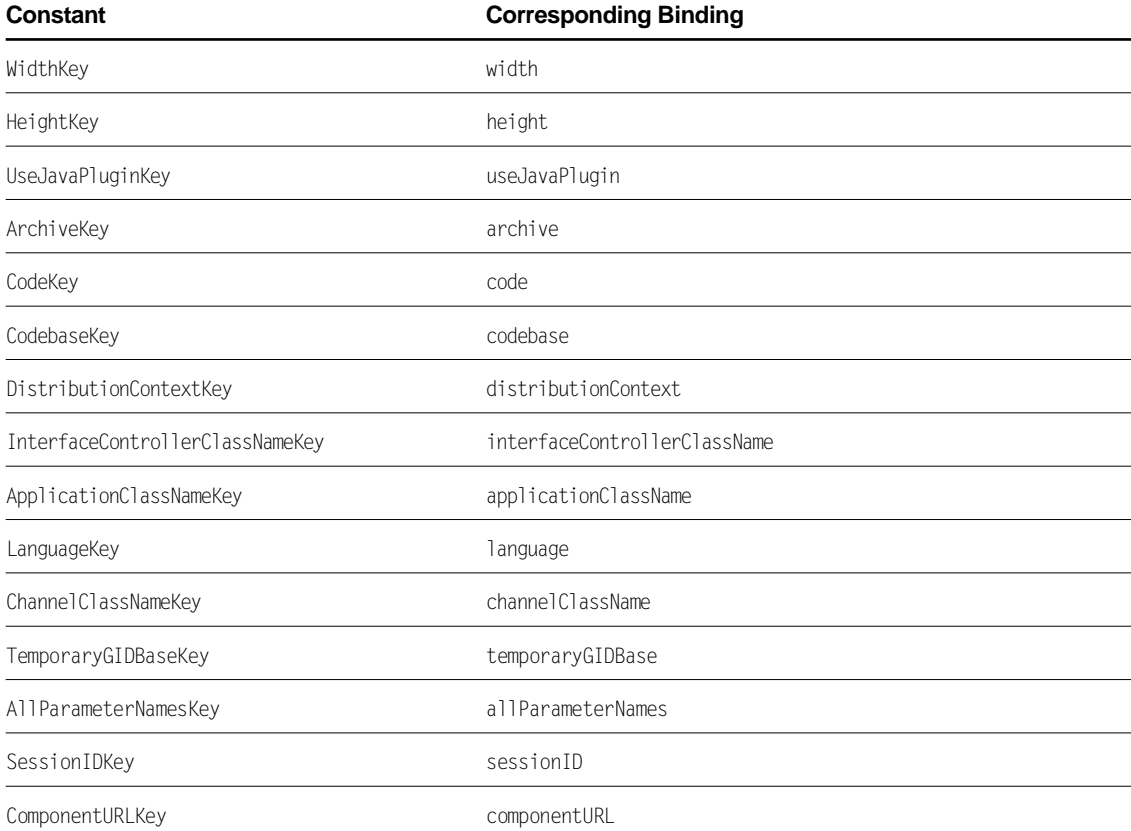

WOJavaClientApplet also defines String constants for the names of the notifications it posts. For more information, see ["Notifications" \(page 40\)](#page-31-0).

# **Constructors**

#### **WOJavaClientApplet**

public WOJavaClientApplet(WOContext context)

Standard one-argument WOComponent constructor.

# Instance Methods

#### **allParameterNamesString**

public String allParameterNamesString()

Returns a string containing all of the receiver's parameters separated by spaces.

#### **applicationClassName**

public String applicationClassName()

Returns a string containing the name of the EOApplication subclass the applet contains.

#### **archive**

public String archive()

If the applet has a binding for archive, the value of that binding is returned. Otherwise, the default archive binding—"eojavaclient.jar"—is returned.

#### **CLASS WOJavaClientApplet**

#### <span id="page-28-1"></span>**channelClassName**

public String channelClassName()

Returns the string value bound to the channelClassName binding. The channelClassName identifies the class of the object that the client uses for a distribution channel.

**See Also:** [interfaceControllerClassName](#page-29-0)

#### <span id="page-28-0"></span>**clientSideRequestApplicationParameters**

public NSDictionary clientSideRequestApplicationParameters()

Returns a dictionary with the values of all the bindings that have been set. This method is used by EOApplication on the client to warm up a Java application started outside of a browser.

**See Also:** [interfaceControllerClassName](#page-29-0)

#### **code**

public String code()

If the applet has a binding for code, the value of that binding is returned. Otherwise, the default code binding—"com.apple.client.eointerface.EOApplet"—is returned.

#### **codebase**

public String codebase()

If the applet has a binding for codebase, the value of that binding is returned. Otherwise, this method checks to see if the request came through a web server and, if so, returns a URL relative to cgi-bin/WebObjects for the resource request handler. If the request didn't come through a web server, this method returns "/WebObjects/Java".

#### **componentURL**

public String componentURL()

#### Returns a string containing the receiver's action URL.

#### **distributionContext**

public EODistributionContext distributionContext()

Returns the EODistributionContext used by this component to handle client requests.

#### **handleClientRequest**

public Object handleClientRequest()

Using the component's EODistributionContext, generates a response for a client request.

**See Also:** [responseToClientMessage](#page-20-3) [\(EODistributionContext](#page-18-1) **class)**

#### <span id="page-29-0"></span>**interfaceControllerClassName**

public String interfaceControllerClassName()

Returns the value bound to interfaceControllerClassName.

**See Also:** [channelClassName](#page-28-1), [clientSideRequestApplicationParameters](#page-28-0)

#### **otherParameterNames**

public NSArray otherParameterNames()

Returns an array containing the names of the nonstandard WOJavaClientApplet parameters.

#### **otherParametersString**

public String otherParametersString()

Returns a string containing the parameter names and values of the nonstandard WOJavaClientApplet parameters. The string is in the form '*name*="*value*" *name*="*value*" ...

#### **otherParameterValue**

public String otherParameterValue()

Returns the value of the parameter corresponding to the otherParameterName instance variable.

#### **CLASS WOJavaClientApplet**

#### **sessionID**

public String sessionID()

Returns a string containing the receiver's session ID.

#### **shouldOmitApplicationClassName**

public boolean shouldOmitApplicationClassName()

Description forthcoming.

#### **shouldOmitChannelClassName**

public boolean shouldOmitChannelClassName()

Description forthcoming.

### **shouldOmitInterfaceControllerClassName**

public boolean shouldOmitInterfaceControllerClassName()

Description forthcoming.

#### **synchronizesVariablesWithBindings**

public boolean synchronizesVariablesWithBindings()

#### Overridden from com.webobjects.appserver.WOComponent.

#### **temporaryGIDBase**

public String temporaryGIDBase()

Returns a string containing the base from which temporary global ID's are generated.

# <span id="page-31-0"></span>**Notifications**

# **DidVendComponentURLNotification**

Posted after the WOJavaClientApplet vends a component URL. The notification contains:

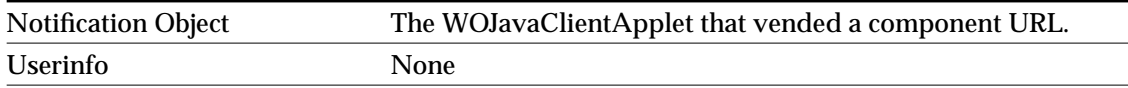

## **WillDeallocNotification**

Posted whenever the WOJavaClientApplet is about to be deallocated. The notification contains:

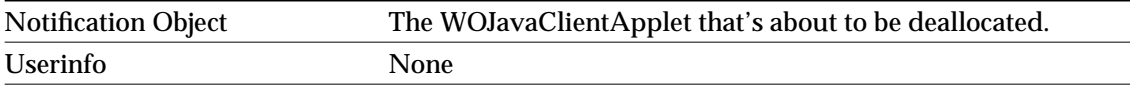

# <span id="page-32-0"></span>EODistributedDataSource

**Inherits from:** EODataSource : Object

Package: com.webobjects.eodistribution.client

# Class Description

EODistributedDataSource is a concrete subclass of EODataSource (defined in EOControl) that fetches using an EOEditingContext as its source of objects; the editing context, in turn, forwards the fetch requests to its object store (usually an instance of EODistributedObjectStore) where it is ultimately serviced by an EODatabaseContext on the server. Objects of this class are for use with Java Client only; there is no equivalent class for Yellow Box applications. EODistributedDataSource implements all the functionality defined by EODataSource: In addition to fetching objects, it can insert and delete them (provided the entity isn't read-only). See the EODataSource class specification for more information on these topics.

EODistributedDataSource provides several methods in addition to those defined by EODataSource. The additional methods—[fetchEnabled](#page-34-0) and [setFetchEnabled](#page-35-0), [fetchSpecification](#page-35-1) and [setFetchSpecification](#page-36-0), and [setAuxiliaryQualifier](#page-35-2)—are added to support enabling and disabling fetching and to support fetching with an EOFetchSpecification.

# Method Types

# Fetching objects

[fetchObjects](#page-35-3)

[setFetchSpecification](#page-36-0)

[fetchSpecification](#page-35-1)

#### [setAuxiliaryQualifier](#page-35-2)

# Enabling fetching

[setFetchEnabled](#page-35-0)

[fetchEnabled](#page-34-0)

[setEditingContext](#page-35-4)

# **Constructors**

#### <span id="page-34-1"></span>**EODistributedDataSource**

public EODistributedDataSource(String entityName) public EODistributedDataSource( EOEditingContext anEditingContext, String entityName)

public EODistributedDataSource( EOEditingContext anEditingContext, String entityName, String fetchSpecification)

Creates and returns a new EODistributedDataSource for the entity identified by entityName. If anEditingContext is provided, the new data source uses it as its source of objects and fetching is enabled. If it isn't provided, you must assign one with [setEditingContext](#page-35-4); until you do, fetching is disabled. The three-argument constructor allows you to designate a fetch specification (fetchSpecification) to be used by the initialized instance.

**See Also:** [setFetchEnabled](#page-35-0)

# Instance Methods

#### <span id="page-34-0"></span>**fetchEnabled**

public boolean fetchEnabled()

#### Returns true if fetching is enabled, false if not.

See Also: [EODistributedDataSource](#page-34-1) constructor, [setFetchEnabled](#page-35-0), [setEditingContext](#page-35-4)

#### <span id="page-35-3"></span>**fetchObjects**

public NSArray fetchObjects()

If fetching is enabled, fetches and returns objects with the receiver's fetch specification; returns null otherwise.

#### <span id="page-35-1"></span>**fetchSpecification**

public EOFetchSpecification fetchSpecification()

Returns the receiver's fetch specification, which fetches all the objects for the receiver's entity until it is further restricted with [setFetchSpecification](#page-36-0) or [setAuxiliaryQualifier](#page-35-2).

#### <span id="page-35-2"></span>**setAuxiliaryQualifier**

public void setAuxiliaryQualifier(EOQualifier aQualifier)

Assigns auxiliary qualifier  $a$ <sub>Qualifier</sub> to the receiver's fetch specification. This qualifier is combined with the qualifier with the fetch specification with an AND.

#### <span id="page-35-4"></span>**setEditingContext**

public void setEditingContext(EOEditingContext anEditingContext)

Sets the receiver's editing context to anEditingContext. If anEditingContext is null, fetching is disabled.

**See Also:** [setFetchEnabled](#page-35-0)

#### <span id="page-35-0"></span>**setFetchEnabled**

public void setFetchEnabled(boolean flag)

#### Sets whether or not fetching is enabled in the receiver.

See Also: [EODistributedDataSource](#page-34-1) constructor, [setEditingContext](#page-35-4)

## <span id="page-36-0"></span>**setFetchSpecification**

public void setFetchSpecification(EOFetchSpecification fetchSpec)

## Assigns fetchSpec to the receiver as the fetch specification to use when fetching objects.

**See Also:** [fetchSpecification](#page-35-1)

#### **CLASS EODistributedDataSource**

# <span id="page-38-0"></span>EODistributedObjectStore

**Inherits from:** com.webobjects.eocontrol.EOObjectStore

**Package:** com.webobjects.eodistribution.client

# Class Description

An EODistributedObjectStore functions as an object store on the Java client. It handles interaction with the distribution layer's channel (an EODistributionChannel object), incorporating knowledge of that channel so it can forward messages it receives from the server to its editing contexts and forward messages from its editing contexts to the server. With the channel, it represents a single connection to the server, fetching and saving objects on behalf of one or more client-side editing contexts. In this regard, an EODistributedObjectStore acts like an EODatabaseContext on the server; it differs from EODatabaseContext in that its editing contexts interact directly with it without the intervention of an object store coordinator.

EODistributedObjectStore provides several methods in addition to those defined by EOObjectStore. The invocation methods [invokeRemoteMethod](#page-42-0) (two overloaded versions) and [invokeRemoteMethodWithKeyPath](#page-42-1) allow you to send messages to any object on the server and receive responses from them. The methods [classDescriptionForGlobalID](#page-40-0) and [snapshotForSourceGlobalID](#page-44-0) return information related to enterprise objects in the distributed object store given an object's global ID.

Objects of this class are for use with Java Client only; there is no equivalent class for Yellow Box applications.

# Method Types

### Initializing objects

[initializeObject](#page-41-0)

#### Getting objects

[objectsWithFetchSpecification](#page-43-0)

[objectsForSourceGlobalID](#page-43-1)

### Getting faults

[faultForGlobalID](#page-41-1)

[arrayFaultWithSourceGlobalID](#page-40-1)

[refaultObject](#page-44-1)

### Saving changes to objects

[saveChangesInEditingContext](#page-44-2)

### Invalidating objects

[invalidateAllObjects](#page-41-2)

[invalidateObjectsWithGlobalIDs](#page-41-3)

#### Invoking methods on the server

[invokeRemoteMethod](#page-42-0)

[invokeRemoteMethodWithKeyPath](#page-42-1)

#### Getting object data via global IDs

[classDescriptionForGlobalID](#page-40-0)

[snapshotForSourceGlobalID](#page-44-0)

# **Constructors**

### **EODistributedObjectStore**

public EODistributedObjectStore(EODistributionChannel aDistributionChannel)

Returns an EODistributedObjectStore instance initialized with a distribution channel.

# Instance Methods

#### <span id="page-40-1"></span>**arrayFaultWithSourceGlobalID**

public NSArray arrayFaultWithSourceGlobalID( com.webobjects.eocontrol.EOGlobalID globalID, String relationshipName, com.webobjects.eocontrol.EOEditingContext editingContext)

Creates a to-many fault in the editing context editingContext and returns the destination objects for the to-many relationship identified by relationshipName; globalID identifies the source object for the relationship (which doesn't necessarily exist in memory yet).

See Also: [faultForGlobalID](#page-41-1), [refaultObject](#page-44-1)

#### <span id="page-40-0"></span>**classDescriptionForGlobalID**

public com.webobjects.eocontrol.EOClassDescription classDescriptionForGlobalID(com.webobjects.eocontrol.EOGlobalID globalID)

#### Returns the class description for the enterprise object identified by globalID.

See Also: [snapshotForSourceGlobalID](#page-44-0)

#### <span id="page-41-1"></span>**faultForGlobalID**

```
public com.webobjects.eocontrol.EOEnterpriseObject faultForGlobalID(
com.webobjects.eocontrol.EOGlobalID globalID,
com.webobjects.eocontrol.EOEditingContext editingContext)
```
Creates a to-one fault from the enterprise object identified by  $q$  obalID, registers it in editingContext, and returns the fault. This method could return an already existing object.

**See Also:** [arrayFaultWithSourceGlobalID](#page-40-1), [refaultObject](#page-44-1)

#### <span id="page-41-0"></span>**initializeObject**

```
public void initializeObject(
com.webobjects.eocontrol.EOEnterpriseObject anObject,
com.webobjects.eocontrol.EOGlobalID globalID,
com.webobjects.eocontrol.EOEditingContext editingContext)
```
Initializes the enterprise object anObject with its attributes and relationships using key-value coding; the properties of anobject are identified and accessed using the global ID global ID. For properties with EONullValues, a null is substituted.

**See Also:** [classDescriptionForGlobalID](#page-40-0)

#### <span id="page-41-2"></span>**invalidateAllObjects**

```
public void invalidateAllObjects()
```
Invoked to notify the receiver that all the properties it caches are no longer valid and that they should be refaulted. Any child object stores are also notified that the objects are no longer valid. Posts InvalidatedAllObjectsInStoreNotification after removing objects from the object store.

**See Also:** [invalidateObjectsWithGlobalIDs](#page-41-3)

#### <span id="page-41-3"></span>**invalidateObjectsWithGlobalIDs**

public void invalidateObjectsWithGlobalIDs(NSArray gidArray)

Invoked to notify the receiver that all of the objects identified by the global IDs in gidArray are no longer valid. Any child object stores are also notified that the specified objects are no longer valid. After invalidating the objects, this method posts [ObjectsChangedInStoreNotification](#page-45-0).

#### **CLASS EODistributedObjectStore**

#### <span id="page-42-0"></span>**invokeRemoteMethod**

public Object invokeRemoteMethod( com.webobjects.eocontrol.EOEditingContext editingContext, com.webobjects.eocontrol.EOGlobalID globalID, String methodName, Class[] anArray Object[] arguments)

public Object invokeRemoteMethod( com.webobjects.eocontrol.EOEditingContext editingContext, com.webobjects.eocontrol.EOGlobalID globalID, String methodName, Object[] arguments, Class[] anArray boolean shouldPush)

Invokes the method identified by methodName on the server-side enterprise object identified by the editing context editingContext and the EOGlobalID globalID. The result of the invocation is returned. The four-argument method (and the five-argument method, if shouldPush is true) pushes all changes pending on the client to the server before sending the invocation; this ensures that the states of the server and client are synchronized before the method is executed. If for performance or other reasons you do not want to push pending changes to the server, use the second method with shouldPush set to false. Note that the method without the shouldPush argument typically originates with one of the receiver's editing contexts.

The EODistributionContext on the server by default refuses the remote invocation unless methodName is prefixed with "clientSideRequest" or unless its delegate (usually the session object) implements the distributionContextShouldAllowInvocation method to return true. This mechanism exists to provide security on the server.

#### <span id="page-42-1"></span>**invokeRemoteMethodWithKeyPath**

public Object invokeRemoteMethodWithKeyPath( com.webobjects.eocontrol.EOEditingContext editingContext, String keyPath, String methodName, Class[] anArray Object[] arguments, boolean shouldPush)

This method is similar to [invokeRemoteMethod](#page-42-0) except for two things. The receiver of the invocation can be any object (not just an enterprise object) that can be specified with a key path ( $keyPath$ ). The keyPath argument has special semantics:

- $\blacksquare$  If keyPath is a fully qualified key path (for example, "session.editingContext") the key path is followed starting from the WOComponent that is the invocation target of the EODistributionContext.
- $\blacksquare$  If keyPath is an empty string, the method is invoked on the WOComponent that is the invocation target of the EODistributionContext (typically a subclass of WOJavaClientApplet).
- $\blacksquare$  If keyPath is null, the method is invoked on the server side EODistributionContext.

If an actual key path is specified, the EODistributionContext on the server blocks all invocations sent with this method unless methodName is prefixed with "clientSideRequest" or unless the EODistributionContext's delegate (on the server) implements

distributionContextShouldAllowInvocation *and* distributionContextShouldFetchObjectsWithFetchSpecification. For security reasons, the delegate must authorize the invocation and the key path in these methods.

### <span id="page-43-1"></span>**objectsForSourceGlobalID**

public NSArray objectsForSourceGlobalID( com.webobjects.eocontrol.EOGlobalID globalID, String relationshipName, com.webobjects.eocontrol.EOEditingContext editingContext)

Returns the destination objects for the to-many relationship identified by relationshipName. The source object for the relationship is identified by its global ID  $(q_{\text{totalID}})$ . The source object and all destination objects for the relationship belong to editingContext. This method first looks to find the destination objects for the relationship in a client-side cache; if that cache is empty, it requests the server to send it those objects and updates the client-side cache with them.

# <span id="page-43-0"></span>**objectsWithFetchSpecification**

```
public NSArray objectsWithFetchSpecification(
com.webobjects.eocontrol.EOFetchSpecification fetchSpecification,
com.webobjects.eocontrol.EOEditingContext editingContext)
```
Fetches objects from the server according to the criteria specified by fetchSpecification and returns them in an array for inclusion in editingContext. Updates the client-side caches with the fetched enterprise objects. Throws an exception if an error occurs.

#### **CLASS EODistributedObjectStore**

#### <span id="page-44-1"></span>**refaultObject**

```
public void refaultObject(
com.webobjects.eocontrol.EOEnterpriseObject anObject,
com.webobjects.eocontrol.EOGlobalID globalID,
com.webobjects.eocontrol.EOEditingContext editingContext)
```
Turns enterprise object anobject back into a fault (an empty enterprise object, identified by globalID in editingContext. Objects that have been inserted but not saved, or that have been deleted, shouldn't be refaulted.

**See Also:** [arrayFaultWithSourceGlobalID](#page-40-1), [faultForGlobalID](#page-41-1)

#### <span id="page-44-2"></span>**saveChangesInEditingContext**

```
public void 
 saveChangesInEditingContext(com.webobjects.eocontrol.EOEditingContext editingContext
 \lambda
```
Requests the server to commit changes to the enterprise objects in editingContext; this message is invoked by the editing context (editingContext). The receiver calls back to the editing context to get the updated, deleted, and inserted objects to save and commits these changes in a single transaction. Raises an exception if any error occurs.

#### <span id="page-44-0"></span>**snapshotForSourceGlobalID**

```
public NSArray snapshotForSourceGlobalID(
com.webobjects.eocontrol.EOGlobalID globalID,
String relationshipName)
```
Returns an array of global IDs identifying the destination objects for the to-many relationship relationshipName having the source global ID of  $q$ lobalID. Returns null if the object identified by the source global ID does not currently exist in the object store or if there is no relationship with the given name.

**See Also:** [classDescriptionForGlobalID](#page-40-0)

# **Notifications**

EOGlobalID's GlobalIDChangedNotification is posted when the global ID of an object in the store changes. See the EOGlobalID documentation for more information.

#### **InvalidatedAllObjectsInStoreNotification**

This notification is posted when all objects in the object store are invalidated; see [invalidateAllObjects](#page-41-2).

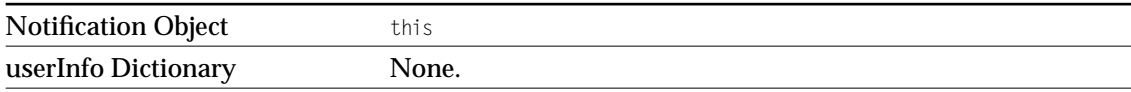

#### **GlobalIDChangedNotification**

This EOGlobalID notification is posted when the global ID of an object in the store changes.

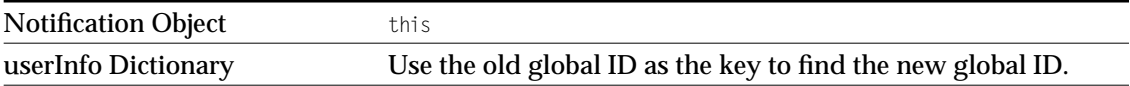

#### <span id="page-45-0"></span>**ObjectsChangedInStoreNotification**

This notification is posted on when specific objects in the object store are inserted, deleted, updated, or invalidated. This can happen as a result of an update from the server.

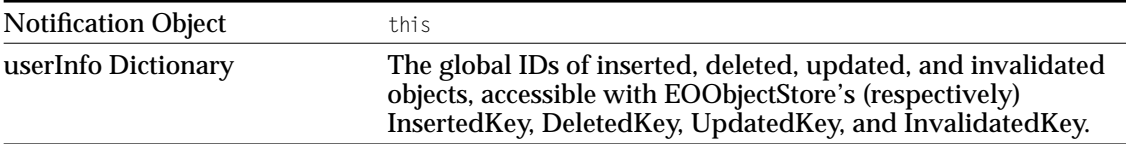

# **CLASS EODistributedObjectStore**

# <span id="page-48-0"></span>[[EODistributionChannel]

[[**Inherits from:** Object]

[**Package:** com.webobjects.eodistribution.client]]

# [ Class Description

[ EODistributionChannel is an abstract class that defines the interface for objects implementing channels for communicating data between the client and the server in a distributed Enterprise Objects application. The com.apple.client.eodistribution package includes [\[ EOHTTPChannel\]](#page-52-0) , a concrete subclass of EODistributionChannel that handles communication via the HTTP protocol (the most common protocol in distributed Internet applications). You can create you own subclass of EODistributionChannel if you need client-server communication based on a different protocol such as CORBA/IIOP.]

[An EODistributionChannel object has a **[connection dictionary** | that contains the values required to establish a connection on the channel, for example port, host, and URL components. You can change the connection dictionary with the [[setConnectionDictionary\]](#page-51-0) method.]

[ Objects of this class are for use with Java Client only; there is no equivalent class for Yellow Box applications. ]]

# [ Interfaces Implemented

### [[ NSInlineObservable]

[[[observerData]]

[[setObserverData]]]]]

# [Method Types

## [[Getting an EODistributionChannel]

[[[[channelWithName\]](#page-50-0)]]]

## [[Sending data on the channel]

[[[[establishConnection\]](#page-51-1)]

[[[responseToMessage\]](#page-51-2)]]]

# [[ Setting and getting the connection dictionary]

[[[[connectionDictionary\]](#page-50-1)]

[[[connectionKeys\]](#page-50-3)]

[[[setConnectionDictionary\]](#page-51-0)]

 $[]]]$ 

#### [[ Accessing the delegate]

[[[[delegate\]](#page-50-2)]

[[[setDelegate\]](#page-51-3)]]]]

# [ Static Methods

### <span id="page-50-0"></span>**[[ channelWithName]**

[ public static [EODistributionChannel] [ channelWithName] ([ String] [ className] )]

[Returns an EODistributionChannel object instantiated from the class whose name is [className]. Returns [null] if there is no class with that name, or if there is an instantiation, illegal-access, or security exception.]]]

# [Instance Methods

### <span id="page-50-1"></span>**[[ connectionDictionary]**

[ public [NSDictionary ] [ connectionDictionary ] ( ) ]

[Returns the connection dictionary used by the receiver.]]

# <span id="page-50-3"></span>**[[ connectionKeys]**

[ public abstract [ NSArray ] [ connection Keys ] ( ) ]

[Overridden by subclasses to return the set of keys used to access the values in the connection dictionary that the channel needs to connect with the server.]

# <span id="page-50-2"></span>**[[ delegate]**

[ public [ Object] [ delegate] ()]

[Returns the receiver's delegate.]]

# <span id="page-51-1"></span>**[[ establishConnection]**

[ public abstract [void] [establishConnection]()]

[Overridden by subclasses to establish a connection with the server using a specific protocol.

**[See Also: [**[responseToMessage](#page-51-2)**]]]]**

# <span id="page-51-2"></span>**[[ responseToMessage]**

[ public abstract [ Object] [ responseToMessage] ( [Object] [aMessage], [ NSCoder] [aCoder] )]

[Overridden by subclasses to send the message [aMessage] to the server and synchronously receive a response. Before it is sent the message should be encoded using  $[accder]$ .

**[See Also: [**[establishConnection](#page-51-1)**]]]]**

### <span id="page-51-0"></span>**[[ setConnectionDictionary]**

[ public [void] [ setConnectionDictionary] ( [ NSDictionary ] [ aDictionary ] ) ]

[Sets the connection dictionary used by the receiver to [aDictionary].]]

# <span id="page-51-3"></span>**[[ setDelegate]**

[ public [void] [ setDelegate ] ([ Object ] [ delegate ] ) ]

[Sets the receiver's delegate.]]]]

# <span id="page-52-0"></span>EOHTTPChannel

**Inherits from:** EODistributionChannel : Object **Package:** com.webobjects.eodistribution.client

# Class Description

An EOHTTPChannel is an object that handles communication between the client and server in distributed enterprise-objects applications using the HTTP protocol. It is commonly used in WebObjects applications that employ an Enterprise Object Java client. EOHTTPChannel is concrete subclass of EODistributionChannel.

An EODistributedObjectStore manages the flow of data over the EOHTTPChannel. It sends data from the client to the server by invoking EOHTTPChannel's [responseToMessage](#page-54-0) message, which uses an HTTP "POST" command. Communication from the server is handled through notifications "piggybacked" onto the response.

Objects of this class are for use with Java Client only; there is no equivalent class for Yellow Box applications.

# **Constants**

EOHTTPChannel defines the following String constants as connection keys (for more information, see [connectionKeys](#page-53-0)):

- ApplicationURLKey
- ComponentURLKey
- SessionIDKey
- PageKey

# Instance Methods

#### <span id="page-53-0"></span>**connectionKeys**

public NSArray connectionKeys()

Returns the keys to the connection dictionary used by the receiver. The default keys for EOHTTPChannel are the following constants:

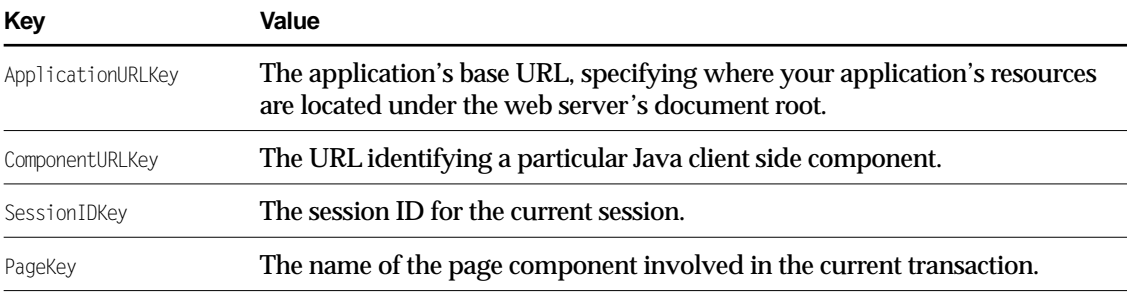

#### **establishConnection**

public void establishConnection()

Establishes a connection with the server and begins communication using the HTTP protocol. Prior to establishing the connection, the method sets the requisite host, port, and URL information using the information in the connection dictionary. Throws an NSForwardException if a native IOException or a MalformedURLException occurs; also throws an IllegalArgumentException if required information is missing from the connection dictionary.

#### <span id="page-54-0"></span>**responseToMessage**

public Object responseToMessage( Object aMessage, NSCoder aCoder)

Sends the message a Message from the client to the server using the HTTP "POST" command; the message is encoded before it is sent using aCoder. Synchronously receives, decodes, and returns the response to the message.

Throws a RuntimeException if the method is re-entered or an NSForwardException if any native exception related to socket-creation or I/O occurs.

#### **CLASS EOHTTPChannel**

# Deprecated API

This file enumerates those EODistribution classes and methods that have been deprecated and should no longer be used. Wherever possible, notes have been included to indicate what API should be used in place of the deprecated class or method.

# EODistributionContext

An EODistributionContext is now strongly associated with a WOSession. Consequently, the constructor that takes only an editing context is deprecated.

#### **EODistributionContext**

public com.webobjects.eodistribution.EODistributionContext (com.webobjects.eocontrol.EOEditingContext editingContext)

Deprecated in Enterprise Objects Framework 4.5. Use the constructor that takes a WOSession and an EOEditingContext instead.

# **CLASS Deprecated API**

This Apple manual was written, edited, and composed on a desktop publishing system using Apple Macintosh computers and FrameMaker software.

Line art was created using Adobe™ Illustrator and Adobe Photoshop.

Text type is Palatino® and display type is Helvetica®. Bullets are ITC Zapf Dingbats®. Some elements, such as program listings, are set in Adobe Letter Gothic.

# **COLOPHON**

Apple Computer, Inc.

© 2001 Apple Computer, Inc. All rights reserved.

No part of this publication may be reproduced, stored in a retrieval system, or transmitted, in any form or by any means, mechanical, electronic, photocopying, recording, or otherwise, without prior written permission of Apple Computer, Inc., except to make a backup copy of any documentation provided on CD-ROM.

The Apple logo is a trademark of Apple Computer, Inc.

Use of the "keyboard" Apple logo (Option-Shift-K) for commercial purposes without the prior written consent of Apple may constitute trademark infringement and unfair competition in violation of federal and state laws.

No licenses, express or implied, are granted with respect to any of the technology described in this book. Apple retains all intellectual property rights associated with the technology described in this book. This book is intended to assist application developers to develop applications only for Apple-labeled or Apple-licensed computers.

Every effort has been made to ensure that the information in this manual is accurate. Apple is not responsible for typographical errors.

Apple Computer, Inc. 1 Infinite Loop Cupertino, CA 95014 408-996-1010

Apple, the Apple logo, Macintosh, and WebObjects are trademarks of Apple Computer, Inc., registered in the United States and other countries.

Enterprise Objects is a trademark of Apple Computer, Inc.

NeXT, the NeXT logo, OPENSTEP, Enterprise Objects Framework, Objective–C, and WEBSCRIPT are trademarks of NeXT Software, Inc.

Adobe, Acrobat, and PostScript are trademarks of Adobe Systems Incorporated or its subsidiaries and may be registered in certain jurisdictions.

Helvetica and Palatino are registered trademarks of Linotype-Hell AG and/or its subsidiaries.

ITC Zapf Dingbats is a registered trademark of International Typeface Corporation.

ORACLE is a registered trademark of Oracle Corporation, Inc.

SYBASE is a registered trademark of Sybase, Inc.

UNIX is a registered trademark in the United States and other countries, licensed exclusively through X/Open Company Limited.

Windows NT is a trademark of Microsoft Corporation.

All other trademarks mentioned belong to their respective owners.

Simultaneously published in the United States and Canada.

**Even though Apple has reviewed this manual, APPLE MAKES NO WARRANTY OR REPRESENTATION, EITHER EXPRESS OR IMPLIED, WITH RESPECT TO THIS MANUAL, ITS QUALITY, ACCURACY, MERCHANTABILITY, OR FITNESS FOR A PARTICULAR PURPOSE. AS A RESULT, THIS MANUAL IS SOLD "AS IS," AND YOU, THE PURCHASER, ARE ASSUMING THE ENTIRE RISK AS TO ITS QUALITY AND ACCURACY.**

**IN NO EVENT WILL APPLE BE LIABLE FOR DIRECT, INDIRECT, SPECIAL, INCIDENTAL, OR CONSEQUENTIAL DAMAGES RESULTING FROM ANY DEFECT OR INACCURACY IN THIS MANUAL, even if advised of the possibility of such damages.**

**THE WARRANTY AND REMEDIES SET FORTH ABOVE ARE EXCLUSIVE AND IN LIEU OF ALL OTHERS, ORAL OR WRITTEN, EXPRESS OR IMPLIED. No Apple dealer, agent, or employee is authorized to make any modification, extension, or addition to this warranty.**

**Some states do not allow the exclusion or limitation of implied warranties or liability for incidental or consequential damages, so the above limitation or exclusion may not apply to you. This warranty gives you specific legal rights, and you may also have other rights which vary from state to state.**

#### **COPYRIGHT PAGE**

# The EODistribution Layer

**Package:** com.apple.client.eodistribution (client side) com.apple.yellow.eodistribution (server side)

# Introduction

The EODistribution layer is used in Java Client applications. It consists of two parts: a Yellow Box framework for the server and a Java package for the client. The EODistribution (or, simply, "distribution") layer performs by-copy object distribution and synchronization. It is responsible for synchronizing the states of the object graphs on the client and on the application server. The distribution layer handles communication over a "channel" (which use transports such as HTTP or CORBA) and moves properties in both directions, that is, as objects are fetched and changes are saved. It encodes and decodes objects as they travel back and forth over the channel.

The classes in the server side of the EODistribution layer are provided by the EOJavaClient framework, and server side APIs are available in both Objective-C and Java (the Java package for the server side APIs is com.webobjects.eodistribution). The classes on the client side are implemented in pure Java and live in the com.apple.client.eodistribution package.

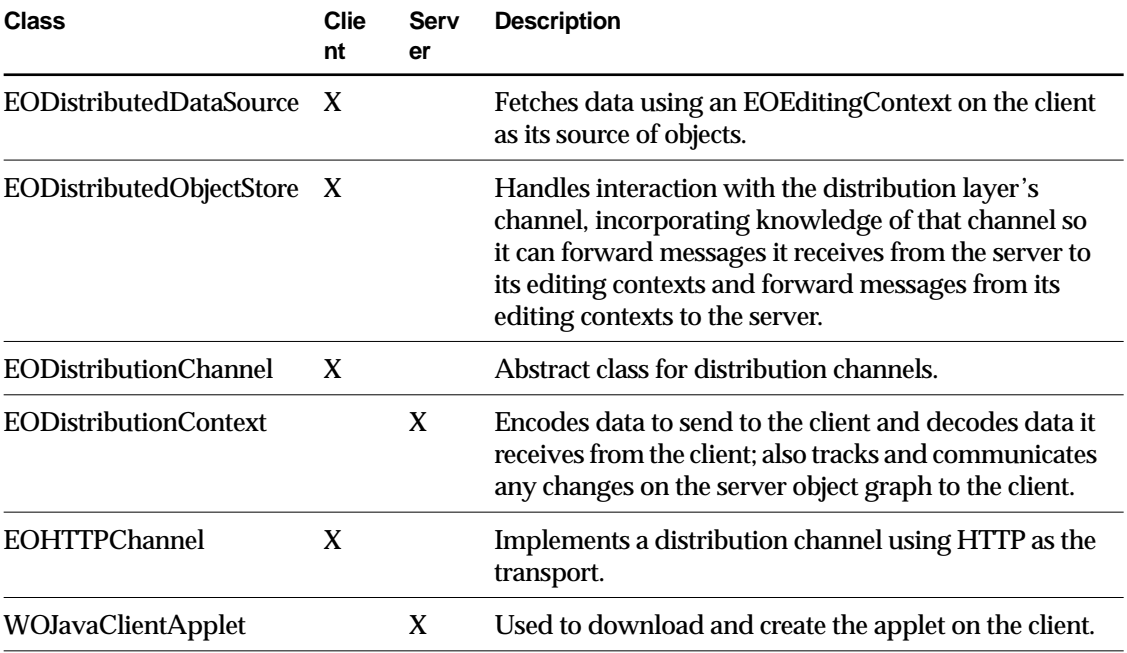

The following table summarizes each class in the EODistribution layer:

In addition, the utility class EOAccessAdditions declares a number of methods that return client-specific information stored in model files.